Photoshop 7.0/Illustrator 10/PageMaker 7

- 13 ISBN 9787789498112
- 10 ISBN 7789498118

出版时间:2003-4-1

 $\qquad \qquad \frac{1}{2}$ ,  $\qquad \qquad \frac{1}{2}$ 

页数:526

版权说明:本站所提供下载的PDF图书仅提供预览和简介以及在线试读,请支持正版图书。

#### www.tushu000.com

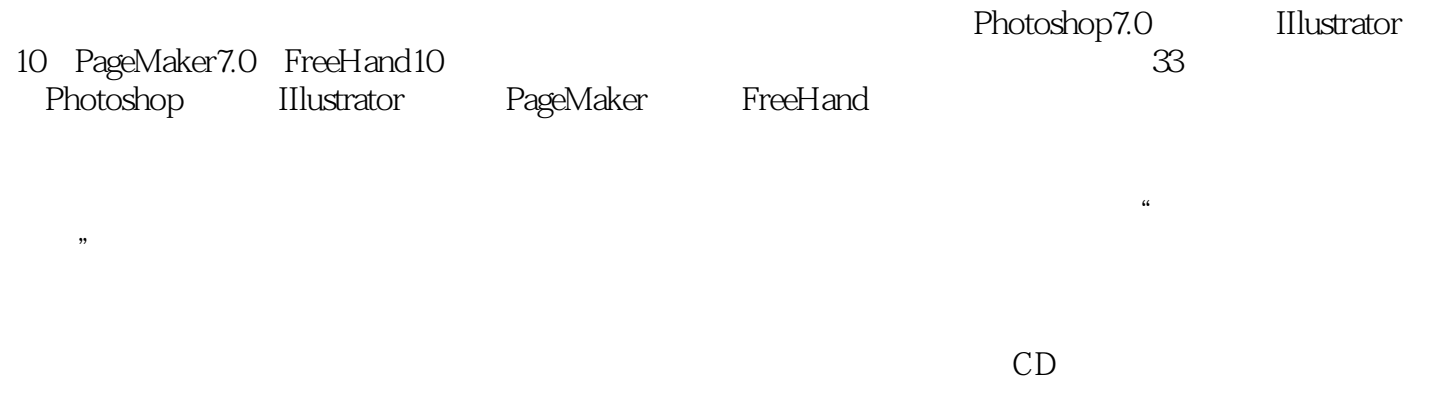

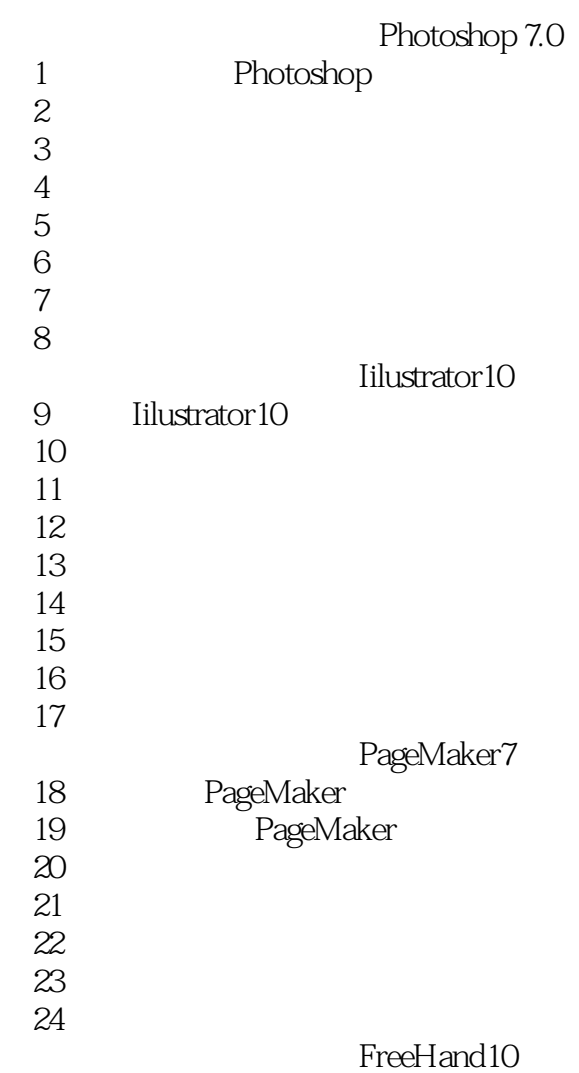

本站所提供下载的PDF图书仅提供预览和简介,请支持正版图书。

:www.tushu000.com